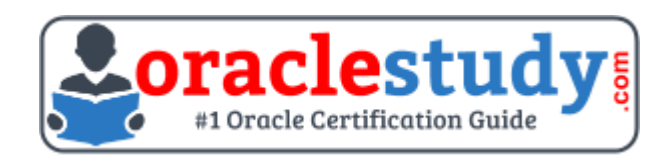

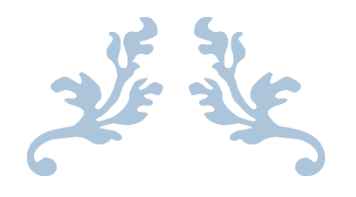

# 1Z0-238

# **Oracle EBS R12 - Install, Patch and Maintain Applications**

Exam Summary – Syllabus – Questions

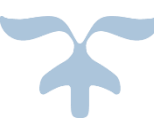

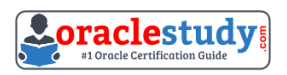

## Table of Contents

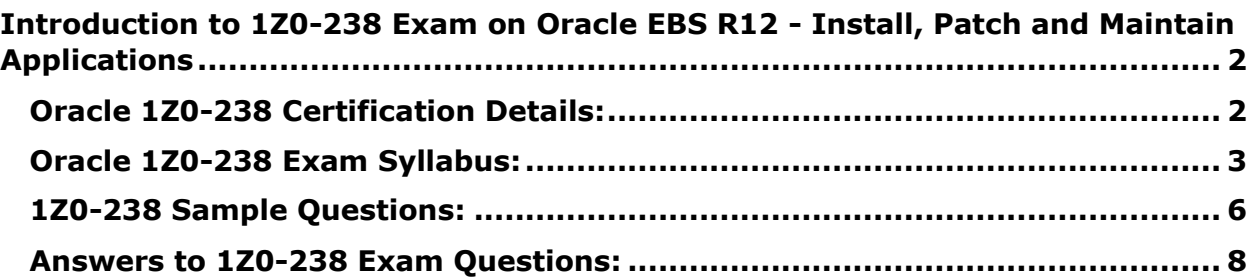

\_\_\_\_\_\_\_\_\_\_\_\_\_\_\_\_\_\_\_\_\_\_\_\_\_\_\_\_\_\_\_\_\_\_\_\_\_\_\_\_\_\_\_\_\_\_\_\_\_\_\_\_\_\_\_\_\_\_\_\_\_\_\_\_\_\_\_\_\_\_\_\_\_\_\_\_\_\_\_\_\_\_\_\_

# <span id="page-2-0"></span>**Introduction to 1Z0-238 Exam on Oracle EBS R12 - Install, Patch and Maintain Applications**

\_\_\_\_\_\_\_\_\_\_\_\_\_\_\_\_\_\_\_\_\_\_\_\_\_\_\_\_\_\_\_\_\_\_\_\_\_\_\_\_\_\_\_\_\_\_\_\_\_\_\_\_\_\_\_\_\_\_\_\_\_\_\_\_\_\_\_\_\_\_\_\_\_\_\_\_\_\_\_\_\_\_\_\_

You can use this exam guide to collect all the information about Oracle EBS R12 Install Patch and Maintain Applications (1Z0-238) certification. The Oracle 1Z0-238 certification is mainly targeted to those candidates who has some experience or exposure of E-Business Suite and want to flourish their career with Oracle E-Business Suite R12 Applications Database Administrator Certified Professional (OCP) credential. The Oracle EBS R12 Install Patch and Maintain Applications certification exam validates your understanding of the E-Business Suite technology and sets the stage for your future progression. Your preparation plan for Oracle 1Z0-238 Certification exam should include hands-on practice or on-the-job experience performing the tasks described in following Certification Exam Topics table.

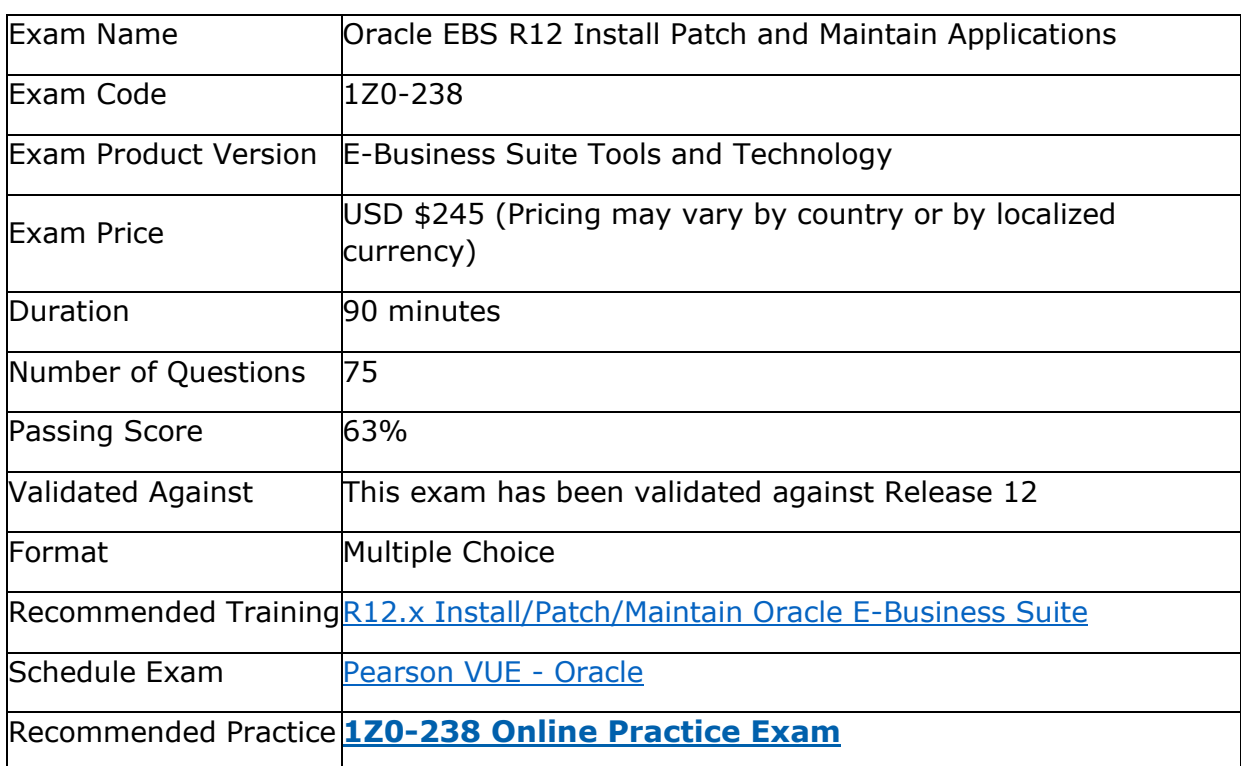

\_\_\_\_\_\_\_\_\_\_\_\_\_\_\_\_\_\_\_\_\_\_\_\_\_\_\_\_\_\_\_\_\_\_\_\_\_\_\_\_\_\_\_\_\_\_\_\_\_\_\_\_\_\_\_\_\_\_\_\_\_\_\_\_\_\_\_\_\_\_\_\_\_\_\_\_\_\_\_\_\_\_\_\_

## <span id="page-2-1"></span>**Oracle 1Z0-238 Certification Details:**

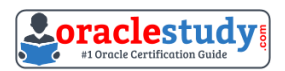

# <span id="page-3-0"></span>**Oracle 1Z0-238 Exam Syllabus:**

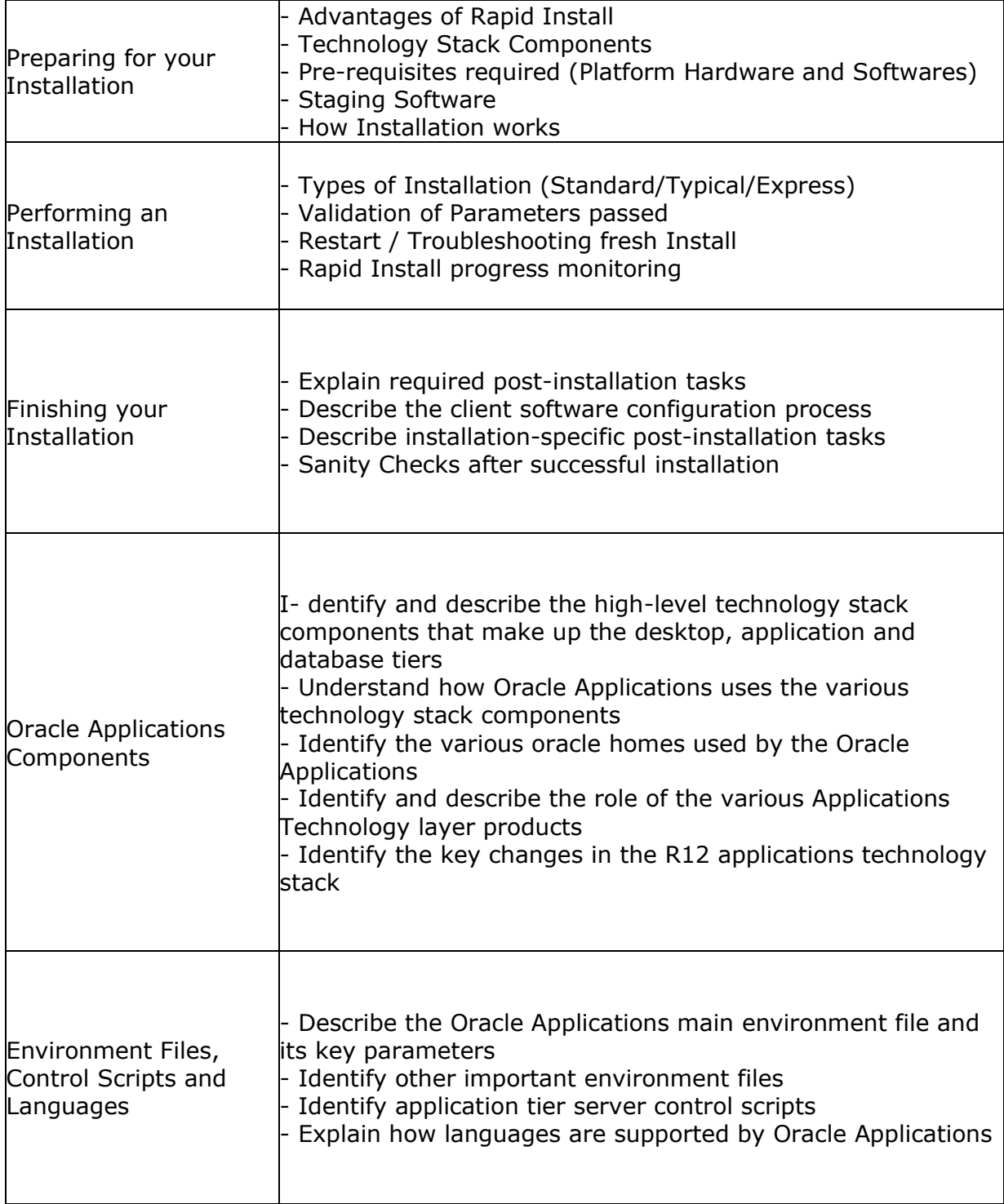

\_\_\_\_\_\_\_\_\_\_\_\_\_\_\_\_\_\_\_\_\_\_\_\_\_\_\_\_\_\_\_\_\_\_\_\_\_\_\_\_\_\_\_\_\_\_\_\_\_\_\_\_\_\_\_\_\_\_\_\_\_\_\_\_\_\_\_\_\_\_\_\_\_\_\_\_\_\_\_\_\_\_\_\_

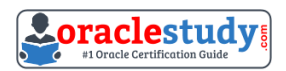

 $\overline{\phantom{a}}$ 

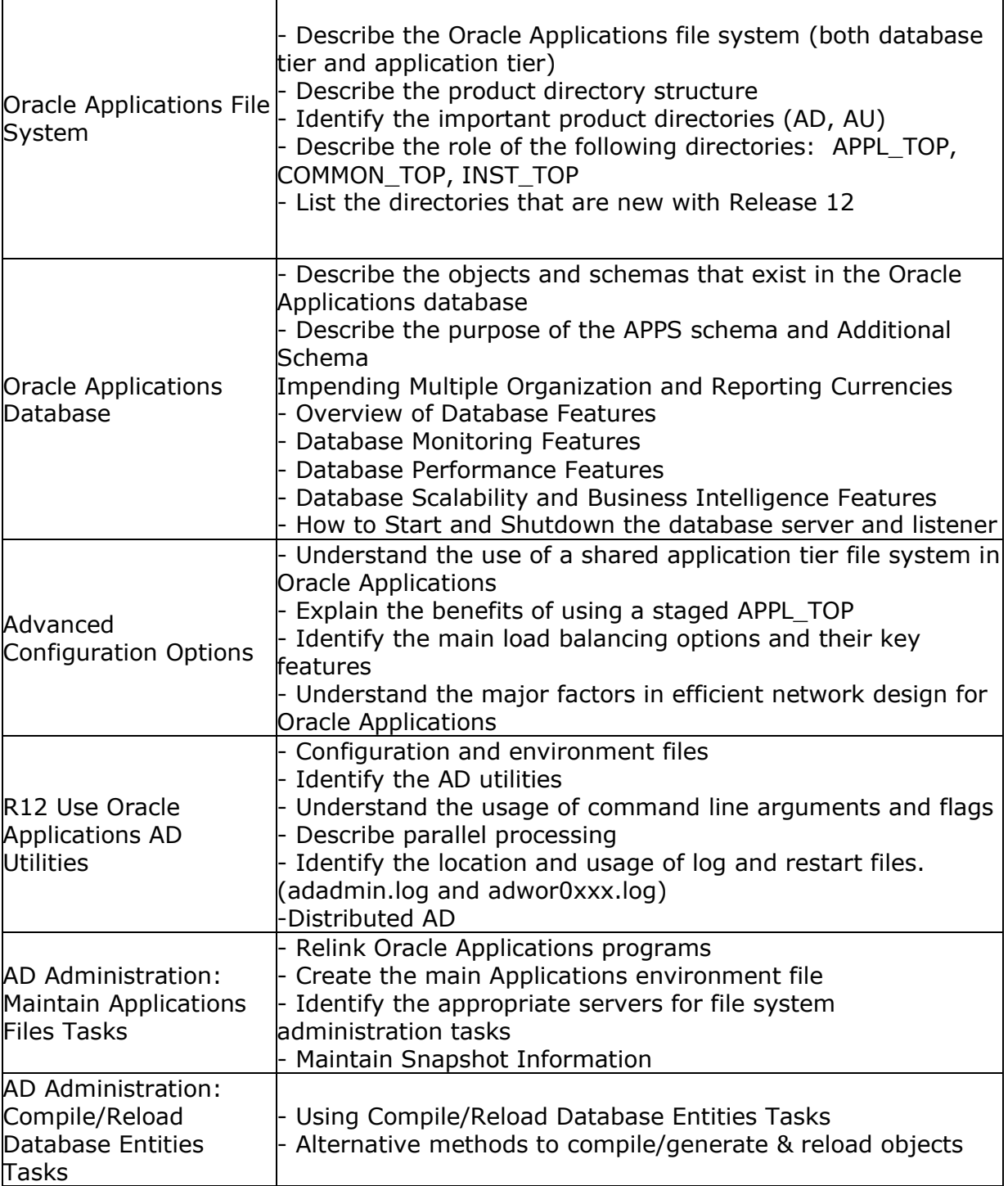

\_\_\_\_\_\_\_\_\_\_\_\_\_\_\_\_\_\_\_\_\_\_\_\_\_\_\_\_\_\_\_\_\_\_\_\_\_\_\_\_\_\_\_\_\_\_\_\_\_\_\_\_\_\_\_\_\_\_\_\_\_\_\_\_\_\_\_\_\_\_\_\_\_\_\_\_\_\_\_\_\_\_\_\_

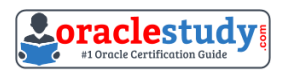

 $\overline{\phantom{a}}$ 

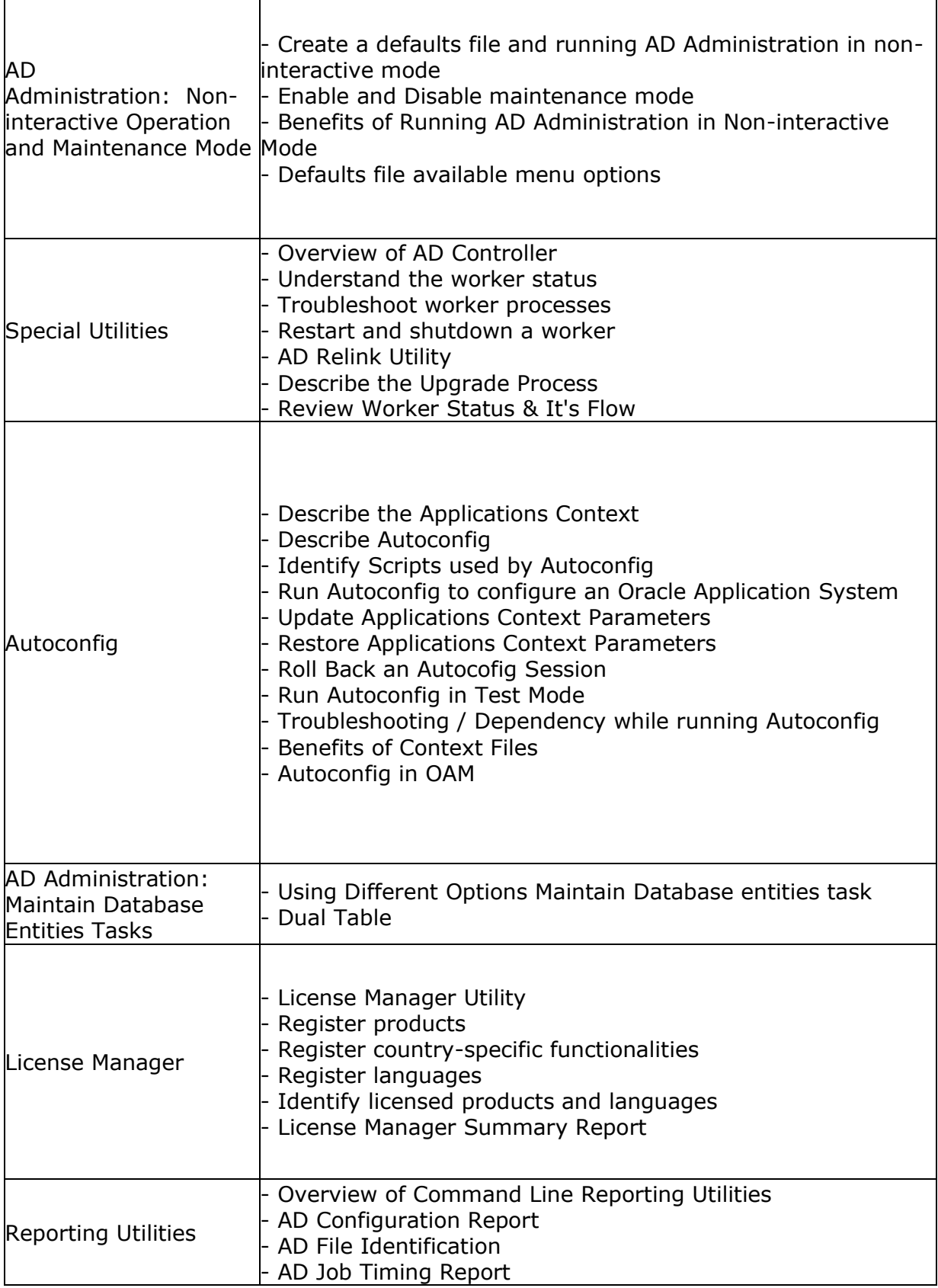

\_\_\_\_\_\_\_\_\_\_\_\_\_\_\_\_\_\_\_\_\_\_\_\_\_\_\_\_\_\_\_\_\_\_\_\_\_\_\_\_\_\_\_\_\_\_\_\_\_\_\_\_\_\_\_\_\_\_\_\_\_\_\_\_\_\_\_\_\_\_\_\_\_\_\_\_\_\_\_\_\_\_\_\_

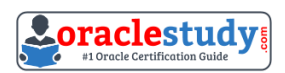

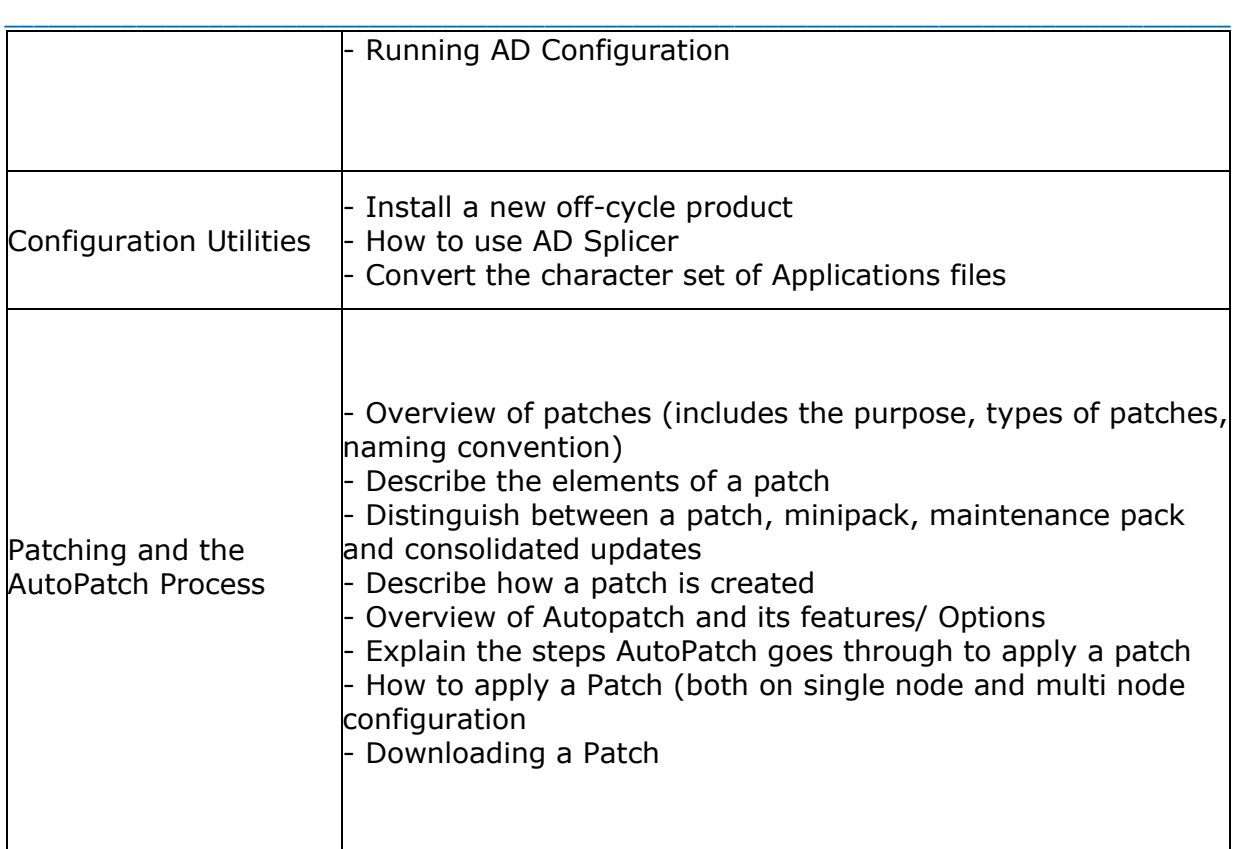

## <span id="page-6-0"></span>**1Z0-238 Sample Questions:**

#### **01. AD Administration contains a utility named Maintain Snapshot Information. Which statements correctly describe the functionality of this utility?**

**a)** You can create a copy of an existing snapshot.

**b**) You can delete the current view snapshot.

**c)** You can create a list of the current view and named snapshots stored in your system.

**d)** You can export an existing snapshot to a file for storage or to another system.

**e)** You can update the current view snapshot with any changes to the snapshot since the last update.

#### **02. Identify the elements of a patch.**

- **a)** unified driver
- **b)** readme files
- **c)** generic driver
- **d)** patch history files
- **e)** patch metadata files

#### **03. In Oracle Applications R12, to which directory does the \$OA\_HTML environment variable point?**

- **a)** \$INST\_TOP/html
- **b)** \$COMMON TOP/html
- **c)** \$INST\_TOP/webapps/oacore/html
- **d)** \$COMMON\_TOP/webapps/oacore/html

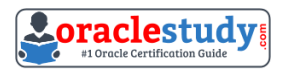

#### **04. What are the different AutoConfig scripts?**

- **a)** adconfig.pl
- **b)** adautocfg.pl
- **c)** adconfig.sh/cmd
- **d)** adautocfg.sh/cmd
- **e)** adautoconfig.sh/cmd

#### **05. When do you run AutoConfig?**

**a)** after the JAR files are generated

- **b**) when any ADX product patch is applied
- **c)** when you add data in Oracle Applications Manager (OAM) support cart
- **d)** when you have made updates to a Context file (via Oracle Applications Manager)

**e)** when an Oracle MetaLink note instructs you to run Autoconfig as part of an upgrade, migration, cloning, and/or configuration process

\_\_\_\_\_\_\_\_\_\_\_\_\_\_\_\_\_\_\_\_\_\_\_\_\_\_\_\_\_\_\_\_\_\_\_\_\_\_\_\_\_\_\_\_\_\_\_\_\_\_\_\_\_\_\_\_\_\_\_\_\_\_\_\_\_\_\_\_\_\_\_\_\_\_\_\_\_\_\_\_\_\_\_\_

#### **06. When you execute adutconf.sql as the apps database user, it creates a file called adutconf.lst. Identify the configuration information that will be captured in adutconf.lst.**

- **a)** Product installation status
- **b)** Rollback segment information
- **c)** Version of Oracle Applications
- **d)** Status of Multiorg enabled or not
- **e)** Location and size of database data files
- **f)** Versions of all ORACLE\_HOMEs used by Oracle Applications R12

#### **07. Which directory in Oracle Applications R12 contains ORACLE\_HOME used for the tools components of the Applications technology stack?**

**a**) apps/tech st/8.1.7

- **b)** apps/tech\_st/8.0.6
- **c)** apps/tech\_st/10.1.3
- **d**) apps/tech st/10.1.2
- **e)** apps/tech\_st/10.2.0

#### **08. Which piece of information is captured as part of the Patch Impact Analysis of a particular patch?**

**a)** prerequisite patches that can be merged and applied

**b**) objects that would be rendered invalid after applying the patch

- **c)** objects that would be dropped from the database during patch application
- **d)** prerequisite patches required by the patch along with the readme of each patch

#### **09. Which two statements are true if you choose the "Recreate grants and synonyms for APPS schema" task option from the adadmin utility?**

**a)** This option re-creates grants on some packages from APPS to SYSTEM.

**b)** This option re-creates grants and synonyms for the APPLSYSPUB schema.

**c)** This option re-creates grants and synonyms for the code objects of the APPS schema to the base product schemas.

**d)** This option spawns parallel workers to re-create grants and synonyms linking sequences and tables in the base product schemas to the APPS schema.

#### **10. Which two tasks can you perform with the Application DBA (AD) Controller utility?**

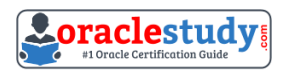

- **a)** Restart a failed patch.
- **b)** Review the worker status.
- **c)** Assign a job to the worker.
- **d)** Restart a completed worker.
- **e)** Restart a terminated worker.

## <span id="page-8-0"></span>**Answers to 1Z0-238 Exam Questions:**

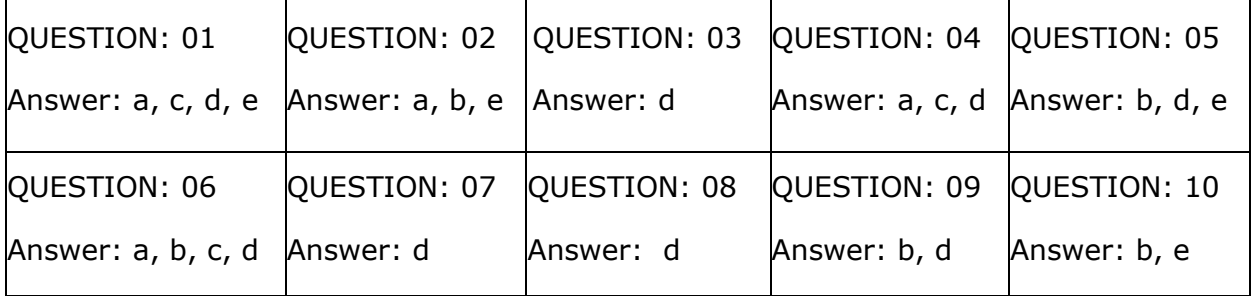

\_\_\_\_\_\_\_\_\_\_\_\_\_\_\_\_\_\_\_\_\_\_\_\_\_\_\_\_\_\_\_\_\_\_\_\_\_\_\_\_\_\_\_\_\_\_\_\_\_\_\_\_\_\_\_\_\_\_\_\_\_\_\_\_\_\_\_\_\_\_\_\_\_\_\_\_\_\_\_\_\_\_\_\_

Note: If you find any typo or data entry error in these sample questions, we request you to update us by commenting on this page or write an email on [feedback@oraclestudy.com](mailto:feedback@oraclestudy.com)